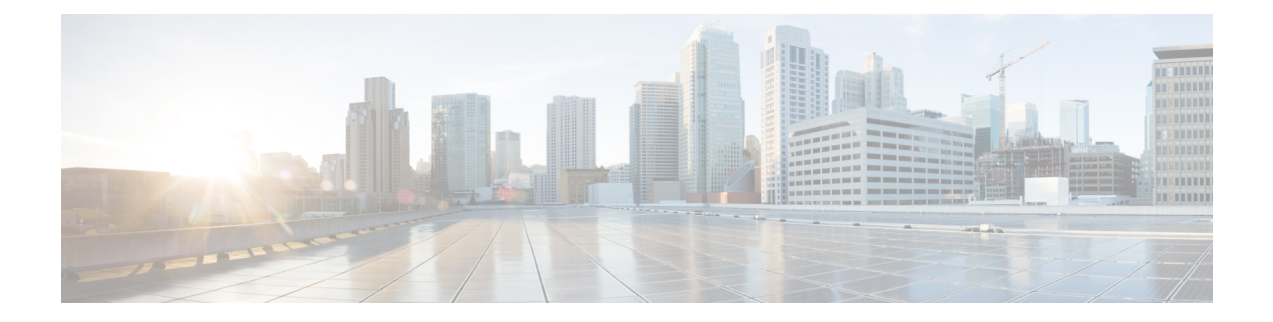

# **Installation Requirements**

Before installing Prime Cable Provisioning, review the licensing and the installation requirements described in this chapter.

This chapter contains the following sections:

- [Licensing,](#page-0-0) on page 1
- System [Requirements,](#page-0-1) on page 1
- Prime Network Registrar [Requirements,](#page-3-0) on page 4

# <span id="page-0-1"></span><span id="page-0-0"></span>**Licensing**

Prime Cable Provisioning enables licensing using a licensing file. Each license translates to a DOCSIS IP device. The license file that you receive will contain the number of DOCSIS IP devices that are licensed. For more licensing information, see Licensing Prime Cable [Provisioning](CiscoPrimeCableProvisioning-6_1-QuickStartGuide_chapter7.pdf#nameddest=unique_14).

# **System Requirements**

#### **On Linux**

In case of Linux,Prime Cable Provisioning must be installed on Red Hat Enterprise Linux 6.5, or on CentOS 6.5, using x86-64 (64-bit version of x86), with at least 4 GB memory.

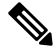

#### **The SELinux should be disabled. Note**

To disable SELinux feature, modify the *config* file using the following command:

# vi /etc/selinux/config

'*config*' - is the File that controls the state of SELinux on the system. SELinux value is to be set to '*disabled'* in this file.

Prior to installation of Prime Cable Provisioning on Linux, ensure that the -**sysstat**- package is installed, this is an optional package, for the proper execution of the diagnostic scripts.

RDU Redundancy (an optional feature) can be configured on RHEL 6.5 and CentOS 6.5 platform. For more information on RDU Redundancy, see Setting Up RDU [Redundancy](CiscoPrimeCableProvisioning-6_1-QuickStartGuide_chapter5.pdf#nameddest=unique_18).

The below 32 bit library files need to be present in the 64 bit server which we are trying to install CNR\_EP.

- libframework.so
- libgssapi\_krb5.so.2
- libk5crypto.so.3
- libkrb5.so.3
- libkrb5support.so.0
- libsasl2.so.2
- libz.so.1

These files can be either in: */usr/lib* or */lib* location.

Once these files are copied to the location, the LD\_LIBRARY\_PATH needs to be updated accordingly with the file location. The DHCP server needs to be restarted.

### **Hardware Requirements**

The resource recommendations for Linux is shown below. Resource recommendations corresponds to the number of devices in the provisioning group or RDU. PWS resource recommendation is independent of the number of devices in the RDU.

Linux PG Hardware [Recommendations](#page-1-0) , on page 2

Linux RDU Hardware [Recommendations,](#page-2-0) on page 3

Linux PWS Hardware [Recommendations,](#page-2-1) on page 3

 $\mathscr{D}$ **Note**

- The resource recommendations mentioned in the above topics for Linux, are the resources required for the components itself. These recommendations does not include the OS overhead or the overhead of any other applications installed on the server.
	- **Server/VM configuration:** This is to be configured by considering the resource requirement of the component being installed on the respective Server/VM.

### <span id="page-1-0"></span>**Linux PG Hardware Recommendations**

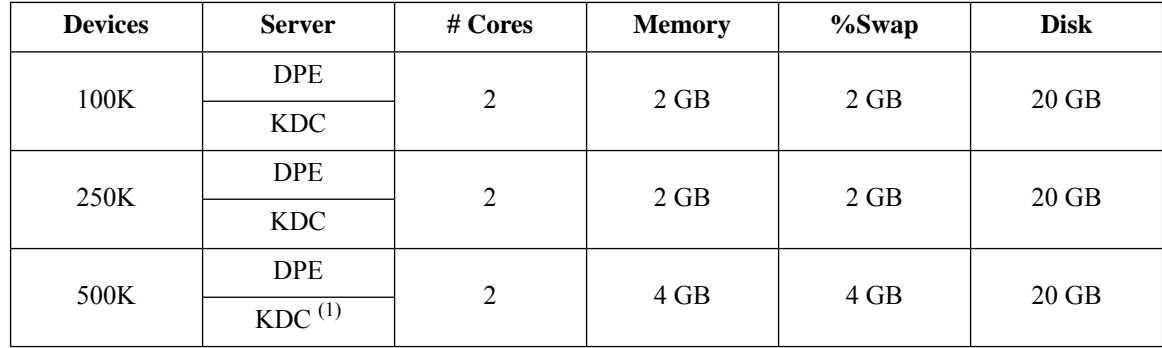

Ш

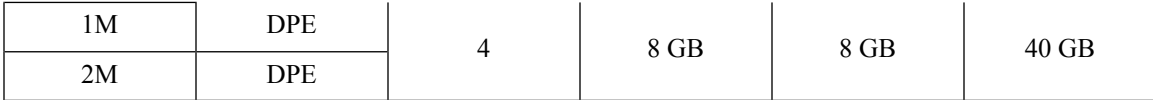

(1)*No more than 500K SECURE mode MTA devices recommended per provisioning group ( 500K MTA equals 500K eCM and 500K eMTA)*

**%Swap** space should be equal or more than memory (RAM)

**Linux DPE that requires 20 GB disk space uses BPR\_DATA=10 GB and BPR\_HOME=10 GB**

**Linux DPE that requires 40 GB disk space uses BPR\_DATA=30 GB and BPR\_HOME=10 GB**

#### <span id="page-2-0"></span>**Linux RDU Hardware Recommendations**

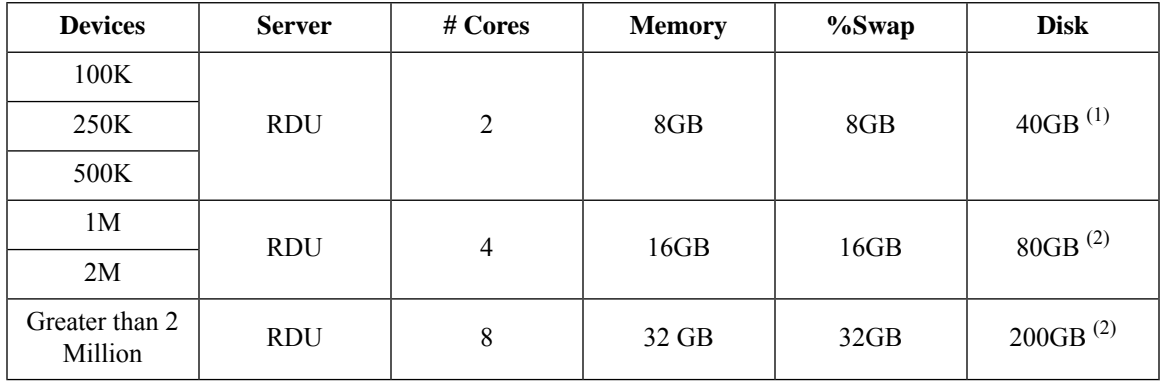

**%Swap** space should be equal or more than memory (RAM)

**Linux RDU that requires 40 GB disk space uses BPR\_DATA=15 GB, BPR\_DBLOG=15 GB and BPR\_HOME=10 GB**

**Linux RDU that requires 80 GB disk space uses BPR\_DATA=30 GB, BPR\_DBLOG=30 GB and BPR\_HOME=20 GB**

**Linux RDU that requires 200 GB disk space uses BPR\_DATA=150 GB, BPR\_DBLOG=30 GB and BPR\_HOME=20 GB**

### <span id="page-2-1"></span>**Linux PWS Hardware Recommendations**

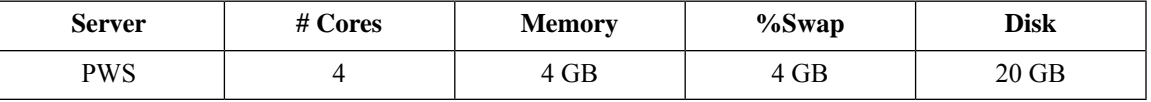

**PWS that requires 20 GB disk space uses BPR\_DATA=10 GB and BPR\_HOME=10 GB**

### **Database Requirements**

Before you install Prime Cable Provisioning 6.1, ensure that the requirement for the file system block size and the support for large files in the file system are met.

#### **File-System Block Size**

#### **On Linux**

File system of all components of Prime Cable Provisioning supports a block size of 4 KB.

You can specify the block size when you create the file system using the command  $m kfs$ . For more details on the command **mkfs**, see **man mkfs** manual page.

To verify that a directory resides on a file system with a minimum of 4 KB block size run the following command:

# **tune2fs -l /dev/sda2 | grep "Block size"**

```
Block size: 4096
```
In this example, the block size is 4096 bytes, which is 4 KB.

#### **Large File Support**

Ensure that the file system in which you place database files is configured to support files larger than 2 GB.

#### **On Linux**

To verify large file support:

#### **Procedure**

**Step 1** Run the following command:

**# tune2fs -l /dev/sda2 | grep large\_file**

**Step 2** Check whether the intended file system contains the keyword **large\_file**.

```
Filesystem features: has journal ext attr resize inode dir index filetype
needs recovery extent flex bg sparse super large file huge file uninit bg dir nlink
extra_isize
```
In this example, the output contains the keyword *large\_files*. This file system, therefore, can support files larger than 2 GB.

If large file support is not configured, modify the file system features using the command **tune2fs** to enable large file support.For more details on the command, see the Linux man page for **tune2fs**. **Note**

# <span id="page-3-0"></span>**Prime Network Registrar Requirements**

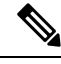

**Note** To install Prime Network Registrar Extension Points, you must install Prime Network Registrar 8.x or later.

The following are the prerequisites for installing Prime Network Registrar:

Ш

- Prime Network Registrar must be compatible with Prime Cable Provisioning. For details, see [Prime](https://supportforums.cisco.com/docs/doc-18005) Cable Provisioning and Prime Network Registrar [Compatibility](https://supportforums.cisco.com/docs/doc-18005) Matrix.
- You must install the compatible version of Prime Network Registrar 8.x or later.
- You must install a Prime Network Registrar DHCP server on a computer running Linux 6.5, or CentOS 6.5.
- In a failover deployment of Prime Cable Provisioning, you must configure two DHCP servers. For information on configuring failover on Prime Network Registrar servers, see the Cisco Prime [Network](http://www.cisco.com/en/us/products/ps11808/products_user_guide_list.html) [Registrar](http://www.cisco.com/en/us/products/ps11808/products_user_guide_list.html) User Guide.
- After you install Prime Cable Provisioning, you must create its scopes and policies in Prime Network Registrar.

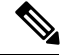

Prime Network Registrar Extension Points must be installed in the Prime Network Registrar setup and it must be able to communicate with the other Prime Cable Provisioning components. **Note**

 $\mathbf I$